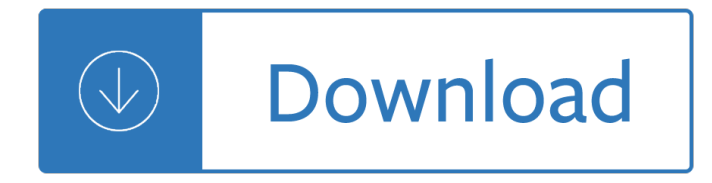

### **arduino comparison guide pdf**

Rather than requiring a physical press of the reset button before an upload, the Arduino Uno is designed in a way that allows it to be reset by software running on a connected computer.

### **Arduino Uno - Farnell element14**

AIAA OC Rocketry (Revision 3 April 27, 2014 - http://aiaaocrocketry.org) ARDUINO UNO Revision 3 BOARD The Arduino Uno is one of the most common and widely used ...

### **ARDUINO UNO Revision 3 - AIAA OC Rocketry | Inspiring kids**

What is an Arduino? Learn about the Arduino Uno board basics, the IDE, example projects, its parts and more in this tutorial for beginners.

### **Arduino Uno For Beginners - Projects, Programming and**

The main reason why I bought my first Arduino board was to be able to play with LED strips with applications like BobLight and LightPack that offer colored backlighting to your TV comparable to what Philips offers with it's beautiful AmbiLight TV's. I like really Philips, and I like Ambilight ...

### **Tweaking4All.com - Arduino - Controlling a WS2812 LED**

This uses the same ATmega328 as late-model Duemilanove, but whereas the Duemilanove used an FTDI chip for USB, the Uno uses an ATmega16U2 (ATmega8U2 before rev3) programmed as a serial converter.: Arduino Mega2560: ATmega2560: 16 MHz Mega 101.6 mm  $\tilde{A}$   $-$  53.3 mm [4 in  $\tilde{A}$   $-$  2.1 in ]

#### **List of Arduino boards and compatible systems - Wikipedia**

Raspberry Pi Robo Car is a Raspberry Pi powered hacked RC car that uses computer vision to navigate it's environment.

# **Makers' Guide to Boards | Make: DIY Projects and Ideas for**

Input. Examples and information on specific input devices and peripherals: How to connect and wire up devices and code to get data from them. See also the pages devoted to the Dallas One-Wire MicroLan, I2C and Ethernet. They enable you connect additional input (etc.) devices across networks controlled by the Arduino.

# **Arduino Playground - InterfacingWithHardware**

Each capacitance meter has an RC circuit with known resistor values and an unknown capacitor value. The Arduino will measure the voltage at the capacitor and record the time it takes to reach 63.2% of it $\hat{\mathsf{a}} \in \mathbb{N}$ s voltage when fully charged (the time constant).

# **How to Make an Arduino Capacitance Meter - Circuit Basics**

This page serves as a directory of all my posts and downloads related to my Arduino based Ultrasonic Anemometer. First Attempt with an ArduinoUno and two separate boards

# **Ultrasonic Anemometer | soldernerd**

Do you want to find the right sensor for your DIY project based on the Arduino microcontroller? Well, finding the right sensor requires research and to facilitate this process, you'II find all the info you need in this

article.

# **How to pick the best temperature sensor for your Arduino**

Intel Galileo is the first in a line of Arduino-certified development boards based on Intel x86 architecture and is designed for the maker and education communities. Intel released two versions of Galileo, referred to as Gen 1 and Gen 2. These development boards are sometimes called "Breakout boards".

### **Intel Galileo - Wikipedia**

Better Readings. When doing analog readings, especially with a 'noisy' board like the arduino, we suggest two tricks to improve results. One is to use the 3.3V voltage pin as an analog reference and the other is to take a bunch of readings in a row and average them.

### **Using a Thermistor | Thermistor | Adafruit Learning System**

BibMe Free Bibliography & Citation Maker - MLA, APA, Chicago, Harvard

### **BibMe: Free Bibliography & Citation Maker - MLA, APA**

I used <input type= "file" name="Upload" > Now I would like to restrict this by accepting only .pdf and .xls files. When I click the submit button it should validate ...

### **html - How to make input type= file Should accept only pdf**

Started in 1992 by the Dark Tangent, DEFCON is the world's longest running and largest underground hacking conference. Hackers, corporate IT professionals, and three letter government agencies all converge on Las Vegas every summer to absorb cutting edge hacking research from the most brilliant minds in the world and test their skills in contests of hacking might.

### **DEF CON® 19 Hacking Conference - Speakers**

The GY-521 connected to an Arduino UNO. Additional connections are needed if using the I2Clib and FreeIMU libraries. To set up the hardware, I soldered header pins to the GY-521, and connected it to an Arduino UNO via a tiny bread board. The wiring was trivial  $\hat{a} \in \hat{\mathcal{C}}$  only four jumper cables were needed.

#### Gyroscopes and Accelerometers on a Chip – Geek Mom Projects

MQTT is a messaging protocol for M2M communication and is fast becoming the preferred protocol for IOT messaging. This complete beginners guide will take you through the basics.

# **Beginners Guide To The MQTT Protocol - Steve**

I'm attempting to convert a PDF to SVG. However, the one I am using currently maps a path for every letter in every piece of text, meaning if I change the text in its source file, it looks ugly.

і і у лныя нашлю value the story of warren buffett 2006 literary - Saab 340 aircraft maintenance manual - Understanding microbes a laboratory textbook for microbiology - Max best friend hero marine - Evinrudevro60hp - Vampiros emocionales - Gere and timoshenko mechanics materials 2nd edition - Porque los hombres aman a las cabronas descargar libro completo gratis - Taking life head on - Michel bussi n oublier jamais - Wordly wise 3000 book 6 - Pocket apocalypse incryptid 4 seanan mcguire - Papancasudani volume 1 - Rescue the problem project a complete quide to identifying preventing - Vw t5 workshop manual free download - Creative design of mechanical devices - The art of cuddling without your arm falling asleep - The book of proverbs journal thirty one days of wisdom - The royal street heist -

Dependent+care+and+the+employee+benefits+package+human+resource+strategies+for+the+1990s+1st+e dition - Wayne dyer 101 ways to transform your life - Workshop manual isuzu 6sa1 - Rebirth of the oracle the tarot for the modern world - The molecules of life physical and chemical principles solutions manual - Nursing care plans quidelines for individualizing client care across the life span 9th edition - Holden barina workshop manual - From i know why the caged bird sings - Firefly encyclopedia of insects and spiders - Intermediate accounting stice solutions 19e -

Handbookofthemammalsofsouthasiawithspecialemphasisonindiabhutanandbangladesh1stedit - Solution of cost accounting by matz usry 9th edition - Flea market trader thousands of items with current values - Snow white and the seven dwarfs book read online - Chinese lyricism shih poetry from the second to twelfth century - Backstage handbook 3rd edition -